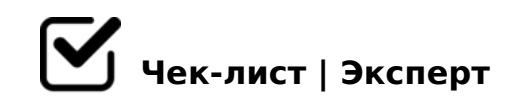

# **Смотри в об(л)а!**

Каждый человек сталкивался с идеей что-то продвигать, о чём-то рассказывать людям, котрым эта тема тоже интересна или просто делиться опытом. Но вопрос, как сделать это качественно и интерсно? Рассмотрим на примере Туризма.

#### Популярность

*Телеграм - такой же мессенджер, но у него есть отличие - новостная лента, которая встречается в других соц. сетях отсутствует, что и позволяет сосредоточиться на той информации, которая нам нужна в данный момент. Также разнообразие контента: посты, фото, эфиры, опросы, чат-боты, реакции, комментарии, стикеры.*

#### Создание канала - название и фон

*Которые будут говорить о том, о чём ведут канал, а также - это ваша изюминка, то, что отличает вас от всех, то есть, узнаваемость (например, турагентство, значит логотип).*

#### Описание и ссылка

*Описание должно быть: лаконичным; ясным; максимально раскрывающим суть, а ссылка запоминающейся.*

#### Тип канала

*Публичный - открытое сообщество, или частный - больше подходит для обмена важной информацией в команде*

## Добавьте администраторов

*Люди, которые будут вам помогать. Распределение обязанностей, вам будет проще.*

### Включите комментарии и реакции

*Комментарии и реакции нужны, чтобы участники могли обсуждать посты, отвечать на вопросы и ставить под постами лайки и другие смайлики (если какие-то реакции не нравятся, их можно отключить).*

 $\Box$  >43>B>2LB5 :0=0; : ?C1;8:0F88

C45B 74>@>2>, 5A;8 =>2KE ?>4?8AG8:>2 2 :0=0;5 1C45B 640BL ?@82 A>>1I5=85. >7<>6=>, 2K 70E>B8B5 @0AA:070BL ?>4@>1=55 > 20H59 < 7=0=8OE, ?>45;8BLAO @0A?8A0=85< ?>AB>2, B5<0<8 1C4CI8E ?>AB>2.

5@538B5 A51O. !G0AB;82>3> ?CB8!

!>740=> A ?><>ILN >=;09= A5@28A0 '5:-;8AtBp|s://Achso@MBists.expert

[:0: MB> C1@](https://checklists.expert/page/help#white-label)0BL?